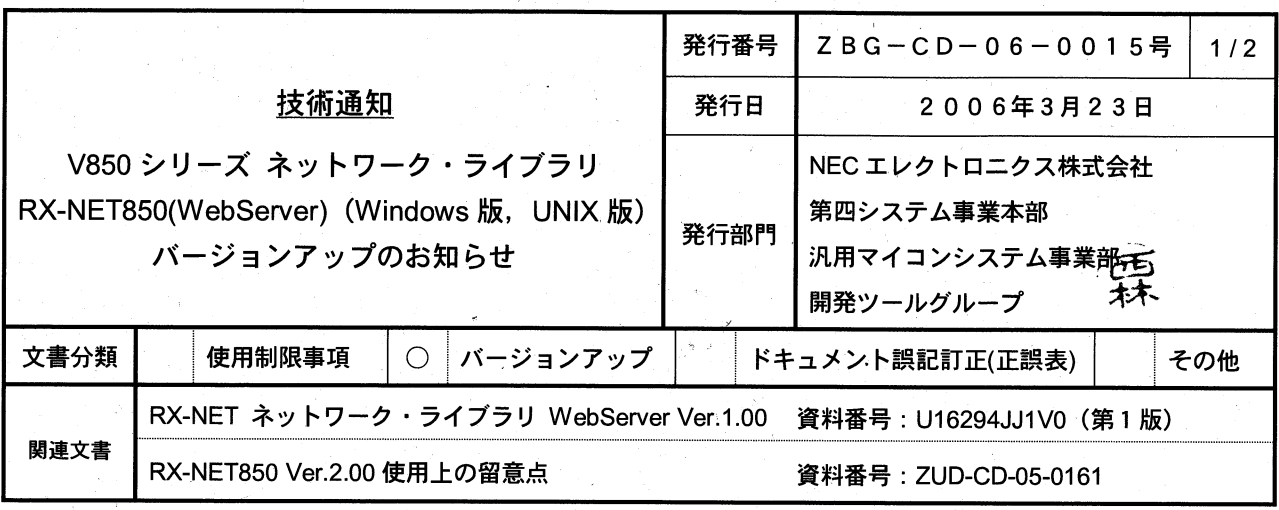

## $CP(K), O$

## 1. 対象製品 および バージョン

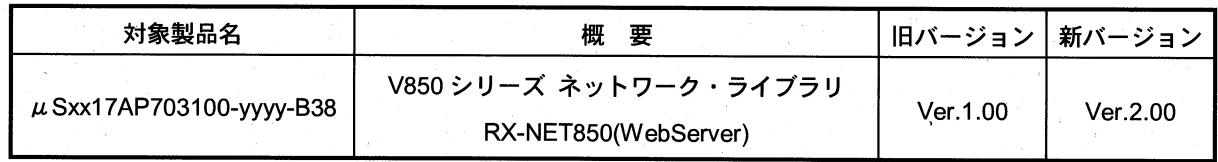

注意 xx は AB、3K のいずれかです。yyyy は 010K, 010M のいずれかです。

なお、今回より UNIX 版のサポートは終了となります。UNIX 版をご購入のお客様がバージョンアップする際には、 同等の機能を持つ Windows 日本語版にバージョンアップしていただけます。"購入されている製品名"と"バージョ ンアップ後のオーダー品名"の対応は次のようになります。

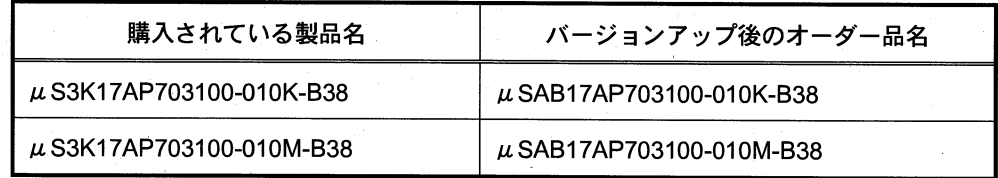

## 2. バージョンアップ内容

RX-NET850(WebServer) Ver.2.00での主な変更内容を次に示します。詳細につきましては製品に添付されている 「V850 シリーズ ネットワーク・ライブラリ RX-NET850 Ver.2.00 使用上の留意点」(文書番号: ZUD-CD-05-0161) をご覧ください。

- (1) UNIX 版のサポートを終了
- (2) Windows 版の開発環境においてサポート対象 OS を変更
- (3) 複数バージョン・インストール機能を追加
- (4) フォルダ構成の変更

## マイクロコンピュータ技術情報

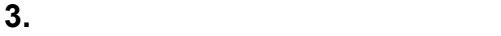

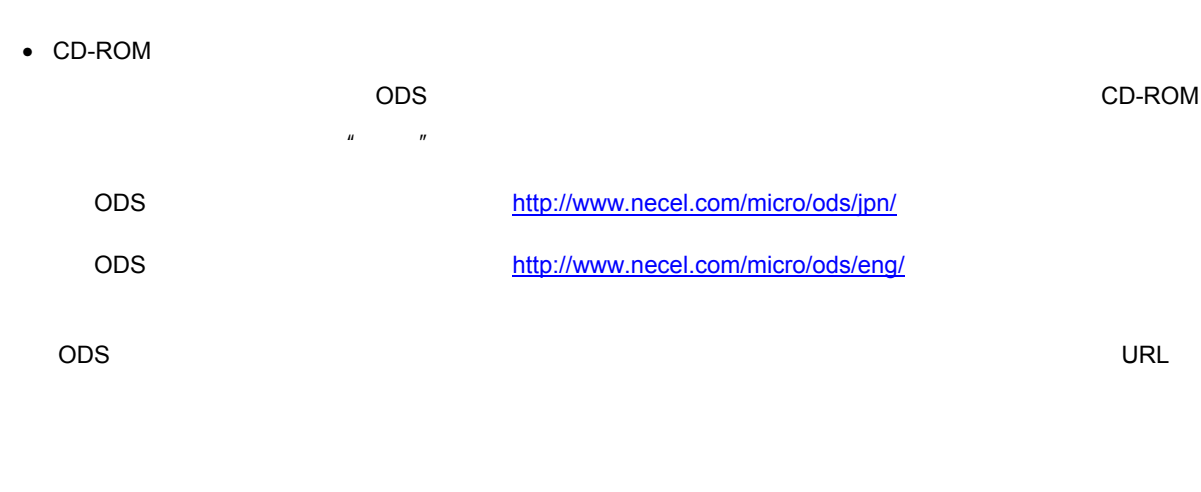

 $\bullet$  CD-ROM

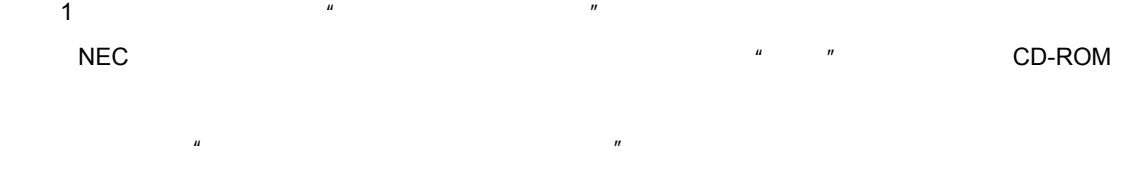

 $\begin{array}{ccccc}\n u & & & & & & & & \\
u & & & & & & & & \\
u & & & & & & & & \\
\end{array}$ 

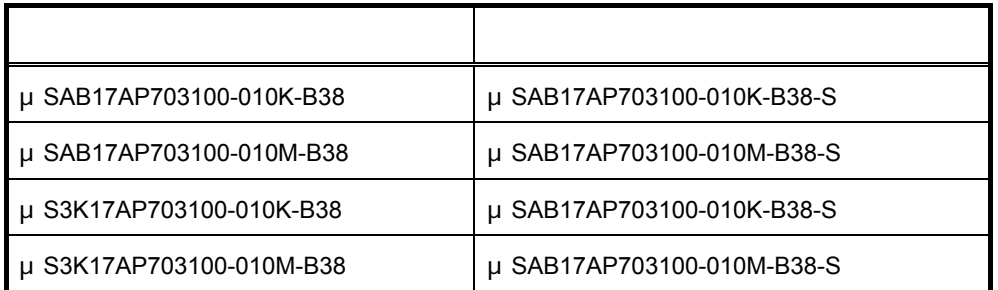

**4.** バージョンアップ開始時期

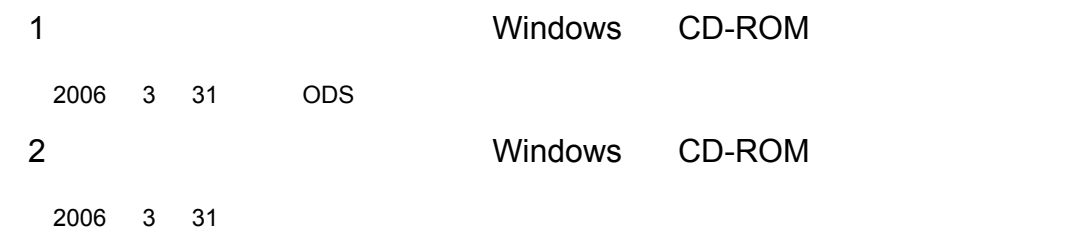

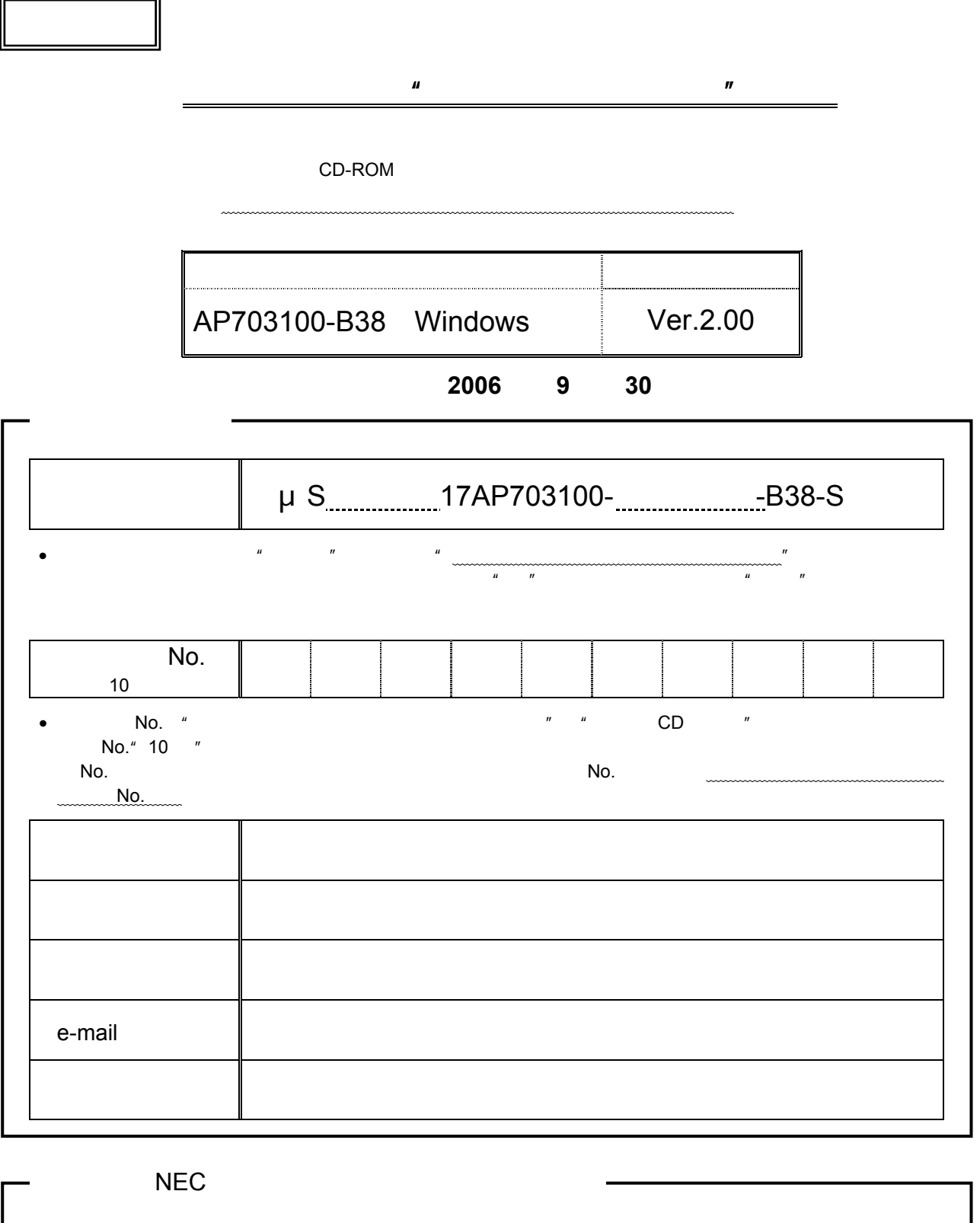

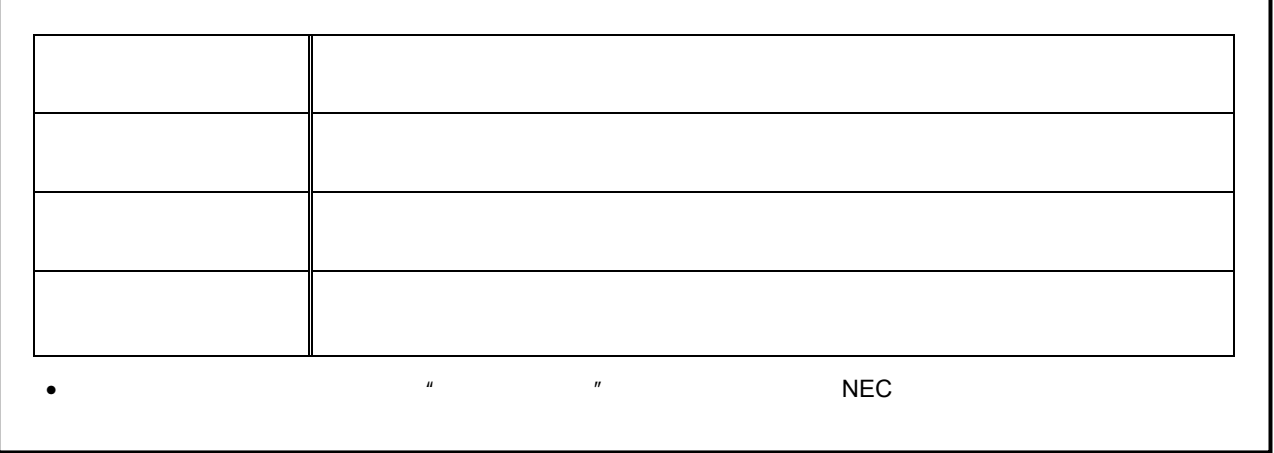